# criteria

# Data Science con Python. De cero a experto

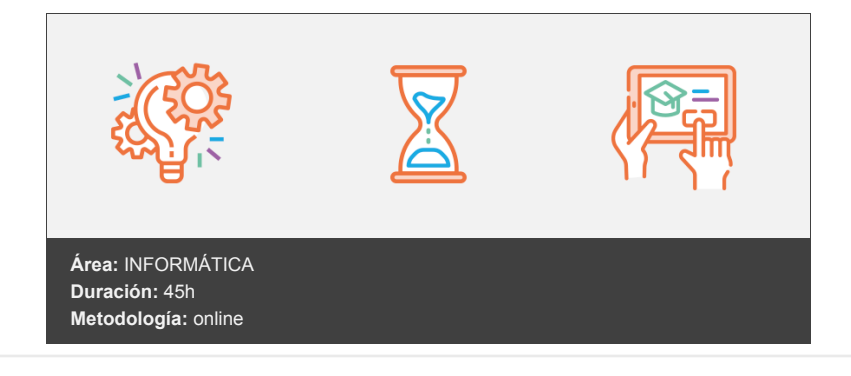

## **Objetivos**

Al finalizar el curso podrá…

Dominar el lenguaje de propósito general Python desde cero, incluyendo su instalación. Comprender y profundizar en el flujo completo de un proyecto de Data Science para convertirse en científico de datos. Aprender todos los conceptos de estadística necesarios para poder analizar los datos que le rodean. Utilizar librerías como Numpy o Pandas para la importación desde fuentes heterogéneas (CSV, Excel, texto plano, SQL, Web, redes sociales, cloud,…) y la limpieza y transformación de datos. Crear potentes visualizaciones con las librerías Matplotlib y Seaborn para el análisis de la información. Analizar series temporales y realizar previsiones. Automatizar sus tareas cotidianas con Python

### **Contenidos y estructura del curso**

Introducción al Análisis de Datos con Python ¿Qué es Python y qué nos proporciona para el análisis de datos? Instalación Python + Jupyter Importar librerías y fuentes de datos Visualización básica con Matplotlib Flujograma de un proyecto Data Science

Fundamentos del lenguaje Python Variables en Python Creación de listas y extracción de datos Conceptos avanzados de creación de listas Uso de funciones en Python (in-built) Creación de funciones en Python y argumentos flexibles Funciones lambda Métodos en Python Cómo crear diccionarios en Python Uso de función zip para creación de diccionarios en base a listas Operadores en Python Bucles en Python Comprensión de listas en Python

Conceptos de Estadística para el Análisis de Datos Variables y Conceptos básicos Varianza de una variable Correlación de variables Histogramas Análisis con percentiles (CDF) Funciones densidad de probabilidad Distribución Gaussiana Cálculo de previsiones (forecast) y media móvil

Calculo numérico con Numpy Introducción a la librería Numpy Selección de datos con array Numpy Arrays 2D en Numpy Cálculo estadístico con NumPy Generación de datos con Numpy

Análisis de datos con Pandas Introducción a la librería Pandas ¿qué es un dataframe? Creación de un dataframe a partir de un diccionario Cómo importar datos desde un fichero de texto plano (txt, csv...) Selección de datos en un dataframe Pandas Métodos útiles de un dataframe Pandas Eliminar duplicados, valores erróneos y columnas de un dataframe Pandas Interpolación de datos Filtrar datos en un dataframe Pandas Ordenación valores en un dataframe Pandas Crear columnas en un dataframe para cadenas de texto Crear columnas en un dataframe a partir de un diccionario con map Crear columnas en un dataframe a partir de funciones lambda Crear columnas en un dataframe a partir de funciones condicionales Renombrar y reordenar columnas de un dataframe Pandas Cómo crear pivot tables en Pandas Uso de groupby en Pandas Concatenación de dataframes (union) Combinación de dataframes Combinación con Pandas Merge

Importación y exportación con Pandas Cómo importar datos desde un fichero Excel Introducción a las BBDD relacionales / Modelos de datos Cómo importar datos desde una BBDD SQL Cómo importar datos desde una página web Cómo importar datos desde una página web (Web scraping) Cómo importar datos desde un fichero semi-estructurado JSON ¿Cómo importar datos en formato JSON en Python? Cómo importar datos desde Redes Sociales Cómo importar datos desde Cloud (AWS / Azure / Google Cloud) Exportación de datos a csv y Excel Exportación de datos a BBDD SQL

Visualización de datos en Python - Matplotlib Consejos para la visualización de datos ¿Qué tipo de gráfico aplica a cada caso? Introducción a la librería Matplotlib Creación de un gráfico de línea, bar, scatter Personalización de gráficos (título, etiquetas, ticks, leyenda, límites de ejes, anotaciones...) Creación de box & whiskers plot Gráfico Box & Whiskers con Matplotlib Creación de un histograma y CDF Creación CDF a partir del histograma Gráfico de media móvil Visualización de gráficos múltiples (subplots) Aplicación de estilos Creación de gráficos a partir de objeto groupby Creación de histogramas en 2D Creación de mapas geográficos con basemap y Google maps Mapas geográficos con basemap Mapas geográficos con Google Maps

Visualización de datos en Python - Seaborn Introducción a la librería Seaborn Seaborn - Creación de Regresión Lineal Regresión lineal con Seaborn Seaborn - Stripplot Seaborn - Swarmplot Seaborn - Violinplot Seaborn - Uso de jointplot

Jointplot en modo KDE Seaborn - Uso de pairplot Seaborn - Correlación con heatmap

Series temporales en Python Series temporales en Pandas: Extracción y parsing Series temporales: Filtrado Series temporales: Remuestreo - Diezmado (downsampling) Cómo remuestrear con Pandas Series temporales: Remuestreo - Interpolación (upsampling) Visualización de series temporales Previsiones basadas en datos históricos Visualización tendencia y estacionalidad Métodos de previsión

Ejecución e interconexión de Python con otras plataformas Generación de scripts de python y automatización de tareas Uso de Python en herramienta de Business Intelligence Power BI ¿Cómo importamos una fuente de datos ya transformada a partir de un script de Python? ¿Cómo podemos usar Python dentro de Power Query para transformar nuestros datos? ¿Cómo podemos crear un visual personalizado con Matplotlib o Seaborn dentro de PowerBI? Resumen

#### **Metodología**

En Criteria creemos que para que la formación e-Learning sea realmente exitosa, tiene que estar basada en contenidos 100% multimedia (imágenes, sonidos, vídeos, etc.) diseñados con criterio pedagógico y soportados en una plataforma que ofrezca recursos de comunicación como chats, foros y conferencias…Esto se logra gracias al trabajo coordinado de nuestro equipo e-Learning integrado por profesionales en pedagogía, diseño multimedia y docentes con mucha experiencia en las diferentes áreas temáticas de nuestro catálogo.

#### **Perfil persona formadora**

Esta acción formativa será impartida por un/a experto/a en el área homologado/a por Criteria, en cumplimiento con los procedimientos de calidad, con experiencia y formación pedagógica.

> *En Criteria queremos estar bien cerca de ti, ayúdanos a hacerlo posible: ¡Suscríbete a nuestro blog y síguenos en redes sociales!*

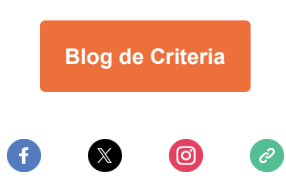